# **WiBitONet**

Variables, Data Types, Formulas

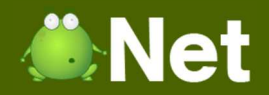

### Variable

#### Symbolic name that represents a value within a computer program

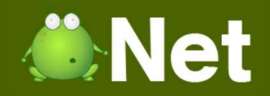

# Variable Declaration

#### o Variable Names

- o Legal Characters
	- **o** A thru Z
	- **o** a thru z
	- $\bullet$  0 thru 9
	- $\bullet$   $\overline{\phantom{a}}$
- **o** Other Rules
	- **o** Cannot start with a number
	- o Cannot contain spaces

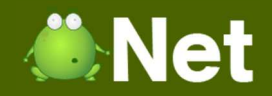

# Variable Declaration

- o Legal Variable Name
	- **o** Variable123
- o Illegal Variable Name
	- o 123Variable
	- **o** Variable 123

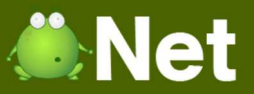

# Types of Data Types

**o** Primitive

- AKA "Building block Data Type"
- **o** Supported data types provided by a programming language
- $\mathbf O$  Typically representations of numeric values such as numbers and characters

#### **o** Composite

- Data type that is constructed of primitive data types
- **o** Can also contain already defined composite data types
- Examples: Structures, Unions, Classes

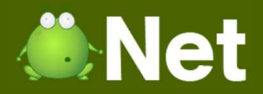

# Signed Vs Unsigned

- **o** Signed
	- **o** Primitive data type instance that allocates memory to store both positive and negative numbers

#### o Unsigned

**o** Primitive data type instance that only allocated memory for positive numbers

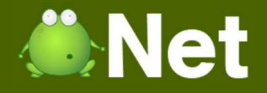

# Common Primitive Data Types

**NOTE:** These numbers are not consistent across languages and platforms

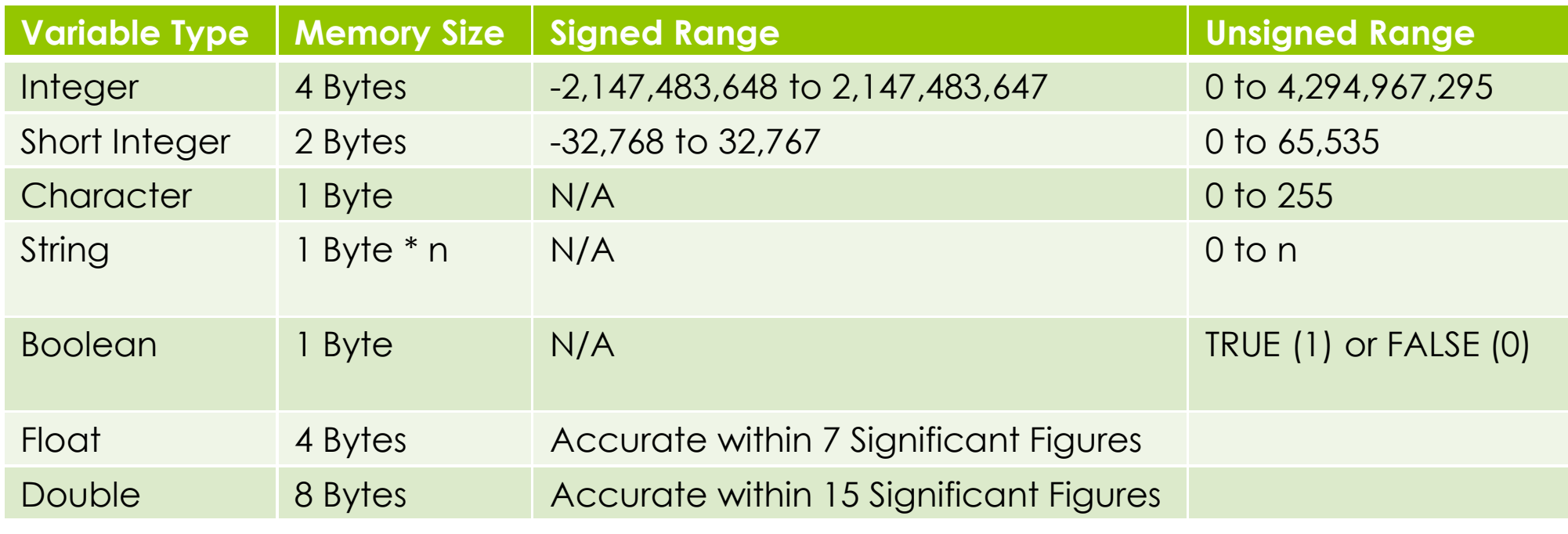

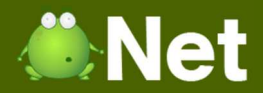

# Primitive Data Types: Integer

- $\bullet$  A whole number
	- $\bullet$  Boolean (4 Bits)
		- **o** Values 1 (true) or 0 (false)
	- $\bullet$  Byte (8 Bits)
		- o Signed Range: −128 to +127
		- **o** Unsigned Range: 0 to 255
	- $\bullet$  Short Integer (16 Bits)
		- Signed Range: −32,768 to +32,767
		- **o** Unsigned Range: 0 to 65,535
	- $\bullet$  Integer (32 Bits)
		- o Signed Range: -2,147,483,648 to +2,147,483,647
		- **o** Unsigned Range: 0 to 4,294,967,295
	- **o** Long Integer (64 Bits)
		- Signed Range: −9,223,372,036,854,775,808 to +9,223,372,036,854,775,807
		- Unsigned Range: 0 to 18,446,744,073,709,551,615

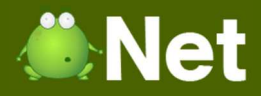

# Primitive Data Types: Floating Point

**•** A rational number

- **o** Float (32 Bits)
	- **o** 7 significant figures
		- $\bullet$  2 / 3 = 0.6666667
- **o** Double (64 Bits)
	- **o** 15 significant figures
		- $\bullet$  2 / 3 = 0.666666666666667
- **o** Decimal (96 Bits)
	- **o** 29 significant figures
		- 2 / 3 = 0.66666666666666666666666666667

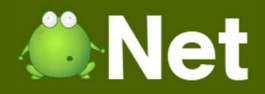

# Primitive Data Types: Character

#### A single ASCII or Unicode character

- ASCII (8 Bits)
	- **o** Range: 0 255

$$
o' = 32
$$

$$
A' = 65
$$

$$
\bullet ' \sim ' = 126
$$

Unicode (16 Bits)

**o** Range:  $0 - 65,535$ 

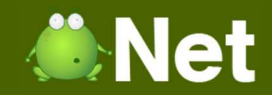

# Primitive Data Types: String

o A sequence of characters

**o** "This is a string!"

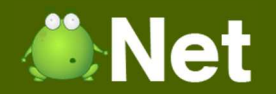

#### Composite Data Types

#### **Student**

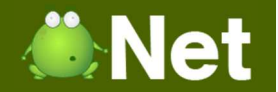

#### Composite Data Types

**Student**

**String** Name

**String** Major

**Integer** StudentId

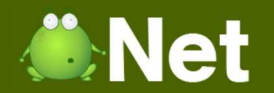

#### Composite Data Types

#### **Student**

**String** Name

**String** Major

**Integer** StudentId

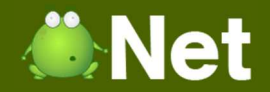

#### Basic Math Operators

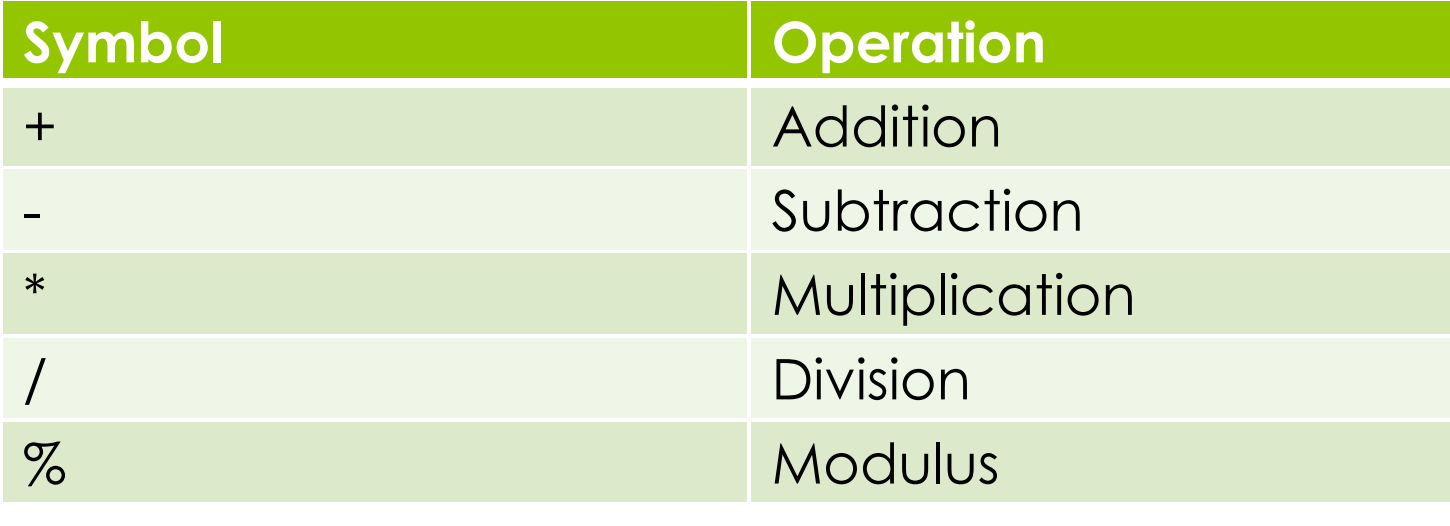

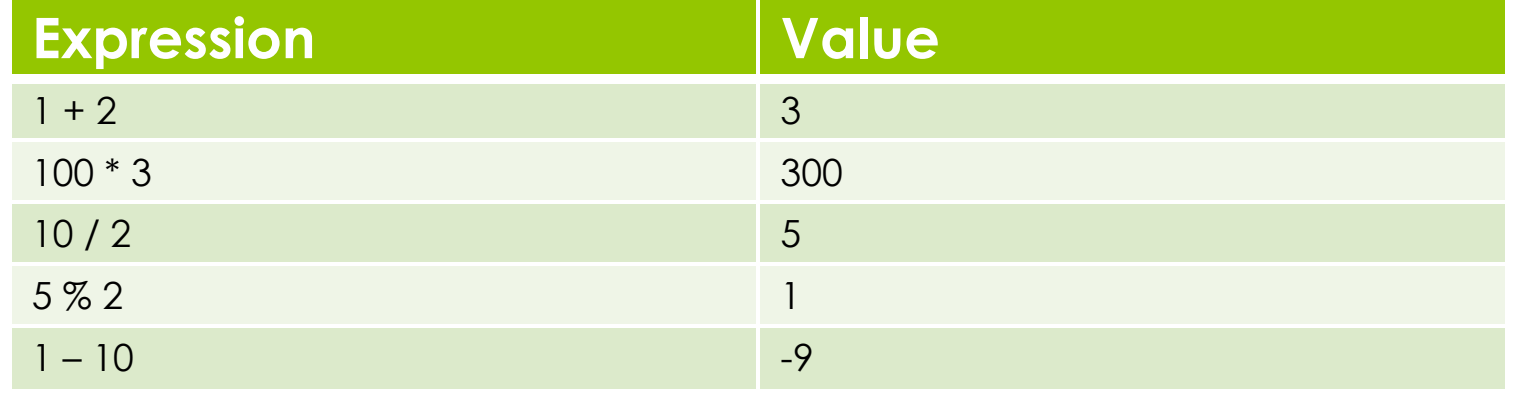

**Copyright © BlueSignet LLC. All rights reserved. WiBit.Net** *Copyright © BlueSignet LLC. All rights reserved.* **<b>WiBit.Net** 

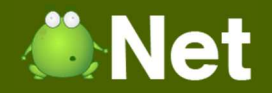

# Comparison Operators

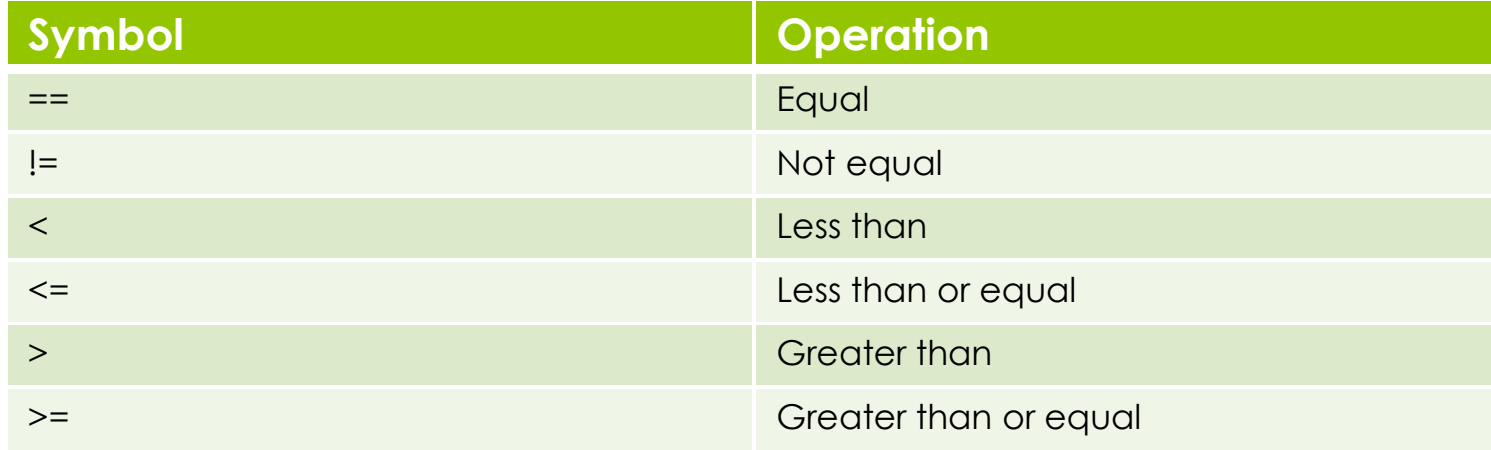

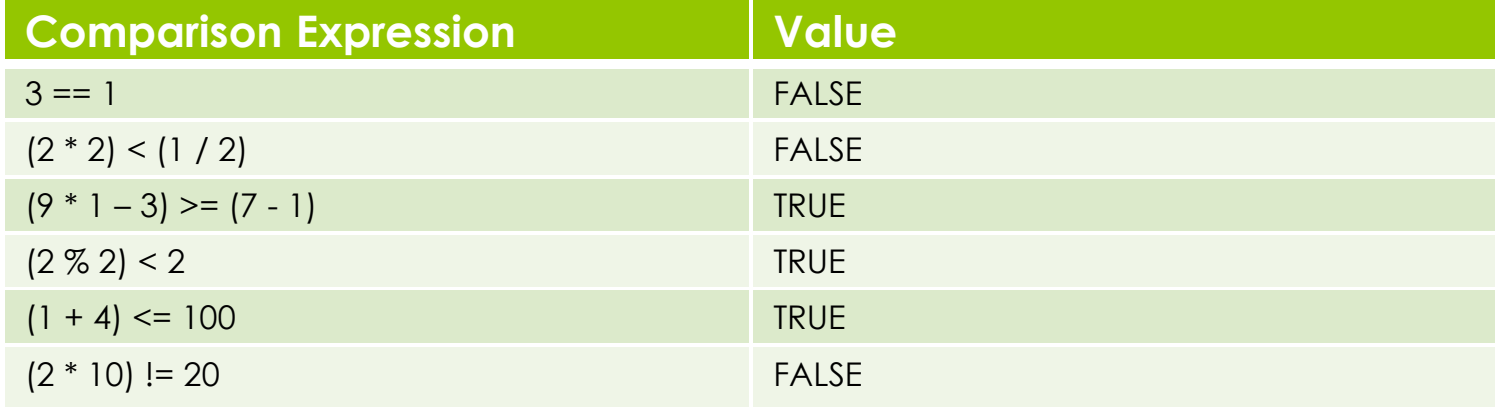

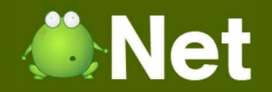

# Comparison Operators

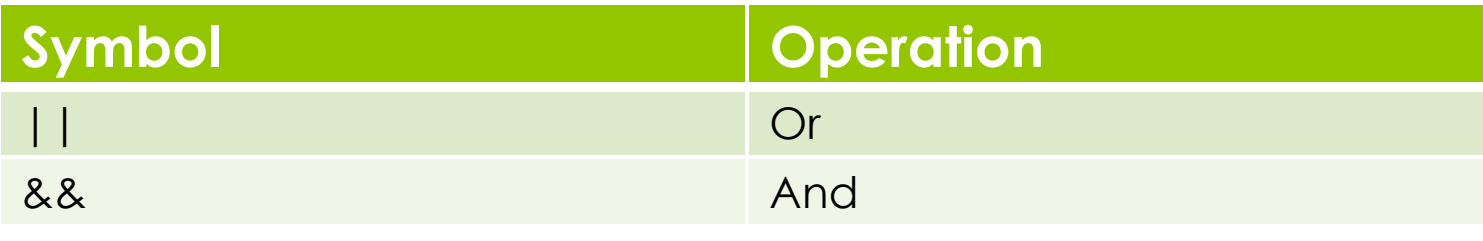

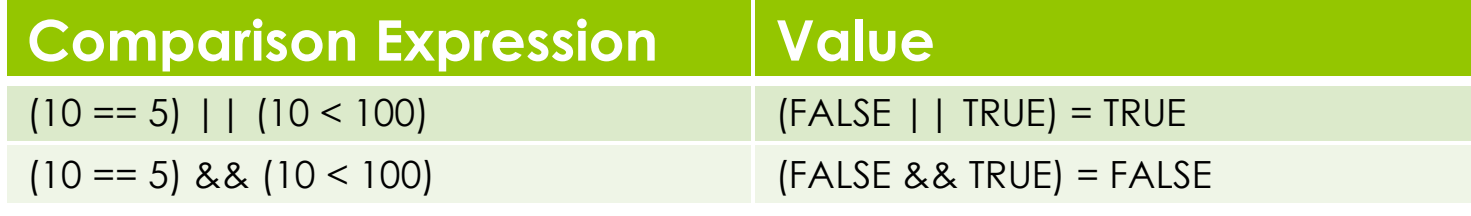

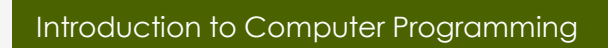

#### Formulas

$$
\begin{array}{|rcll|}\nX = 3 \times 10 & X & = & 3 \times 10 \\
\hline\nx = \frac{2}{3} \times 100 & X & = & (2 / 3) \times 100 \\
\hline\nX = 10^2 & X & = & 10 \times 2 \text{ or Power} (10, 2) \\
X = \sqrt{10} & X & = & 10 \times (1 / 2) \text{ or Power} (10, \frac{1}{2}) \\
\hline\nA = \frac{(B + b) \times h}{2} & A & = & (B + b) \times h) / 2\n\end{array}
$$

**ONet** 

| Introduction to Computer Programming |                                                 |                 |
|--------------------------------------|-------------------------------------------------|-----------------|
| K = 3×10                             |                                                 |                 |
| $X = 3×10$                           | $X = 3 * 10$                                    |                 |
| $X = \frac{2}{3}×100$                | $X = (2 / 3) * 100$                             |                 |
| $X = 10^2$                           | $X = 10 ^ 2$                                    | or Power(10, 2) |
| $X = \sqrt{10}$                      | $X = 10 ^ (1 / 2)$ or Power(10, $\frac{1}{2}$ ) |                 |
| $A = \frac{(B+b) \times h}{2}$       | $A = ((B + b) * h) / 2$                         |                 |

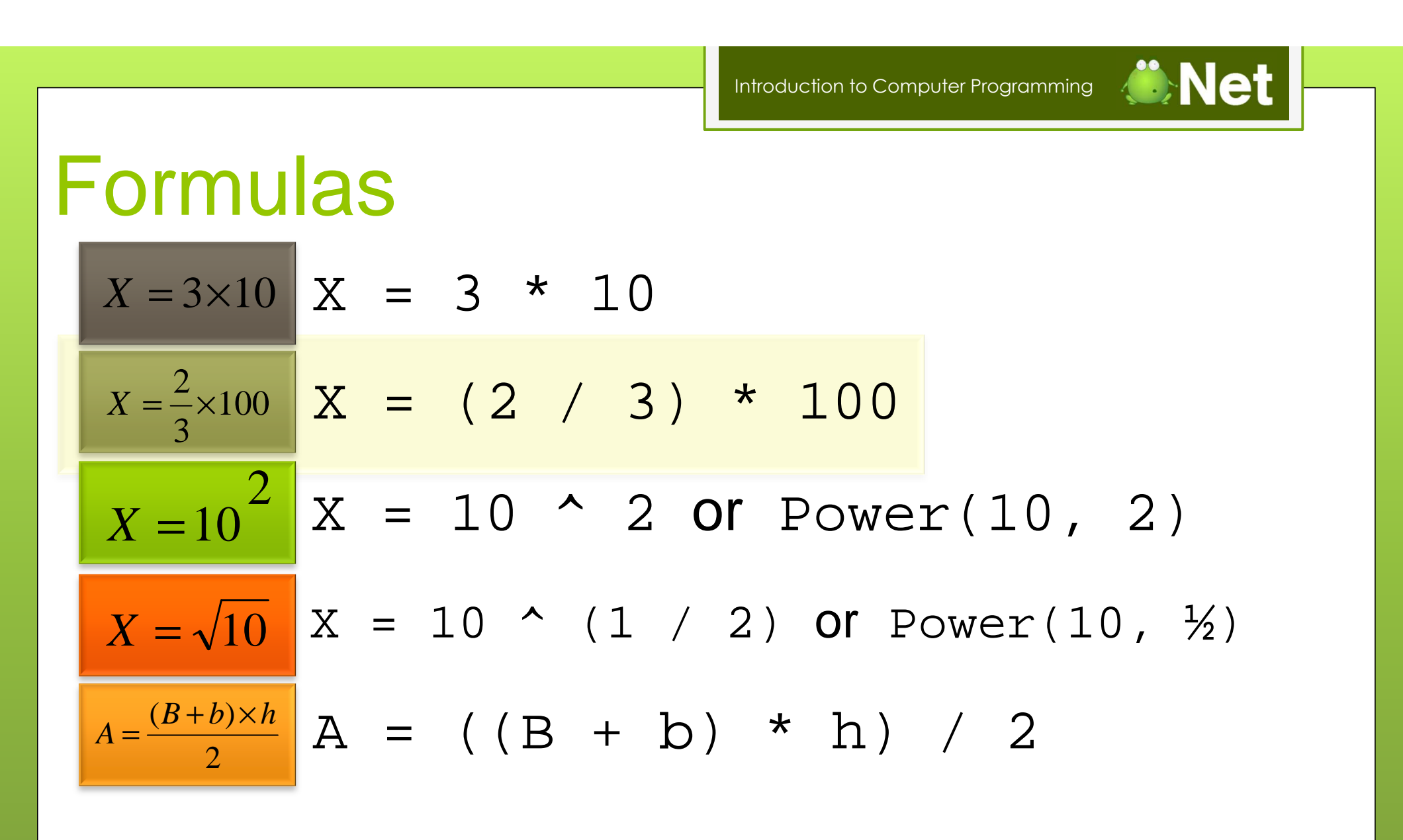

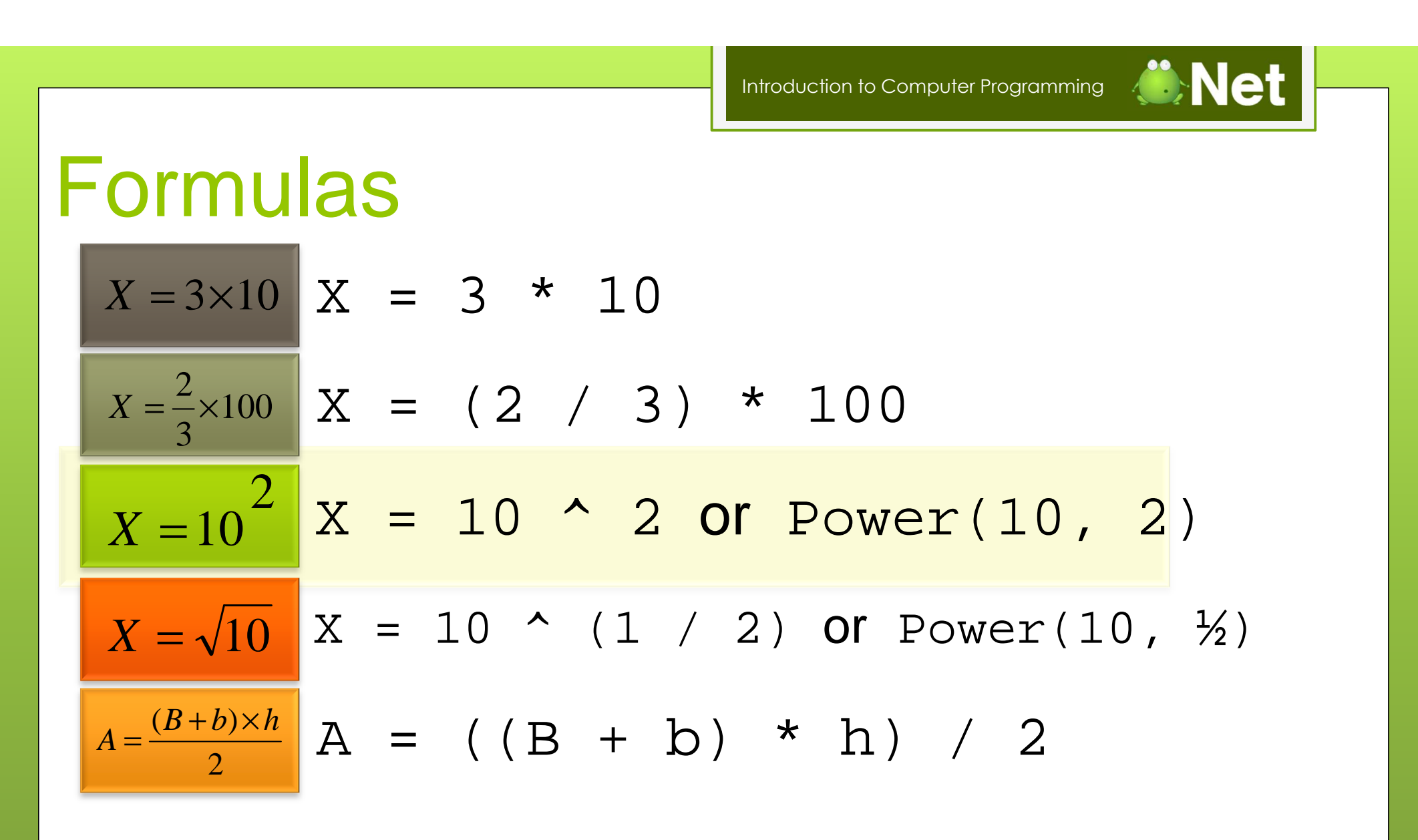

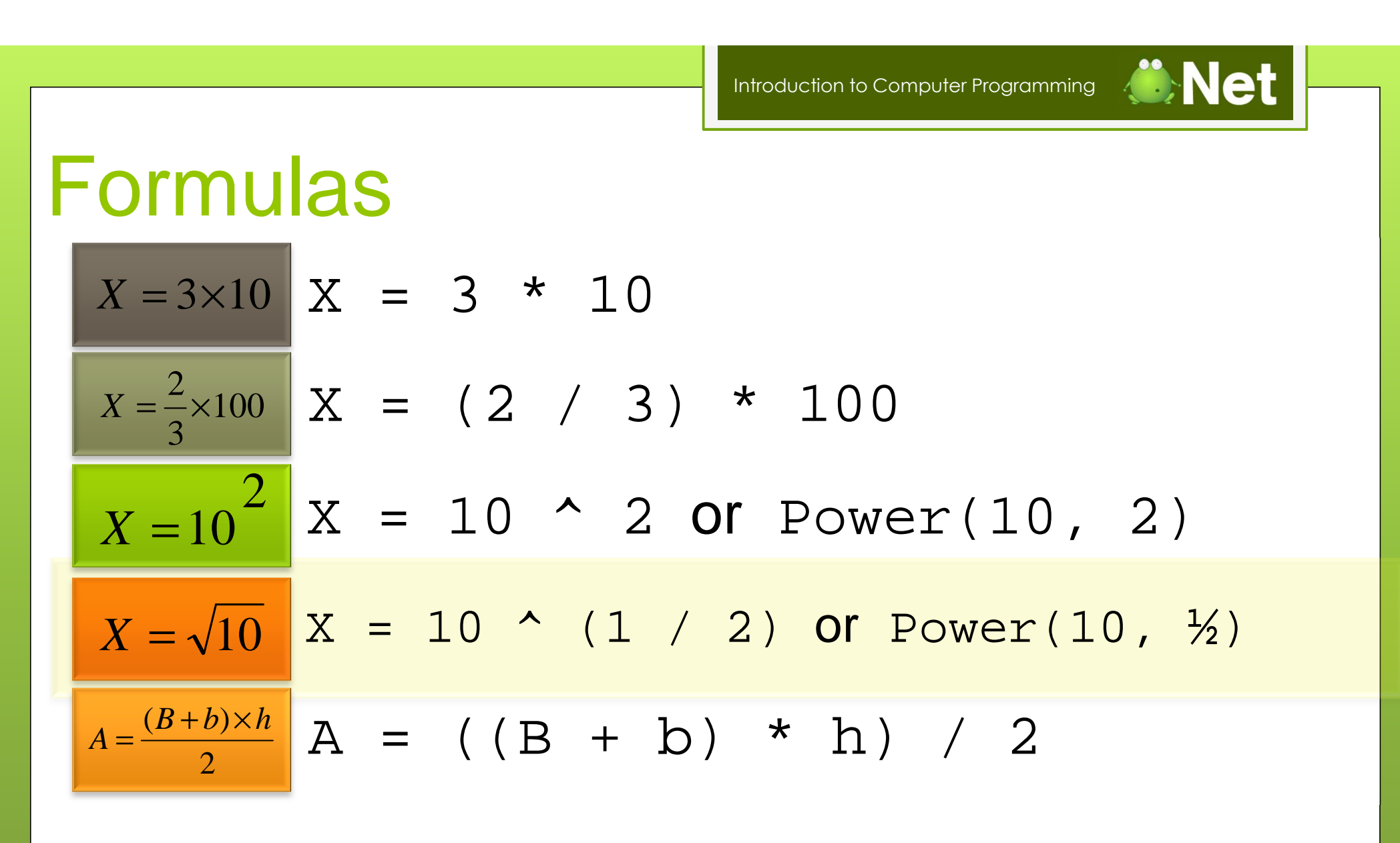

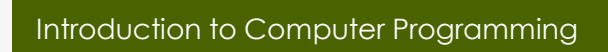

## Formulas

$$
X = 3 \times 10 \text{ } X = 3 \times 10
$$
  
\n
$$
X = \frac{2}{3} \times 100 \text{ } X = (2 / 3) \times 100
$$
  
\n
$$
X = 10^2 \text{ } X = 10 \times 2 \text{ or Power} (10, 2)
$$
  
\n
$$
X = \sqrt{10} \text{ } X = 10 \times (1 / 2) \text{ or Power} (10, \frac{1}{2})
$$
  
\n
$$
A = \frac{(B + b) \times h}{2} \text{ } A = ((B + b) \times h) / 2
$$

*Copyright © BlueSignet LLC. All rights reserved. WiBit.Net*

**ONet** 

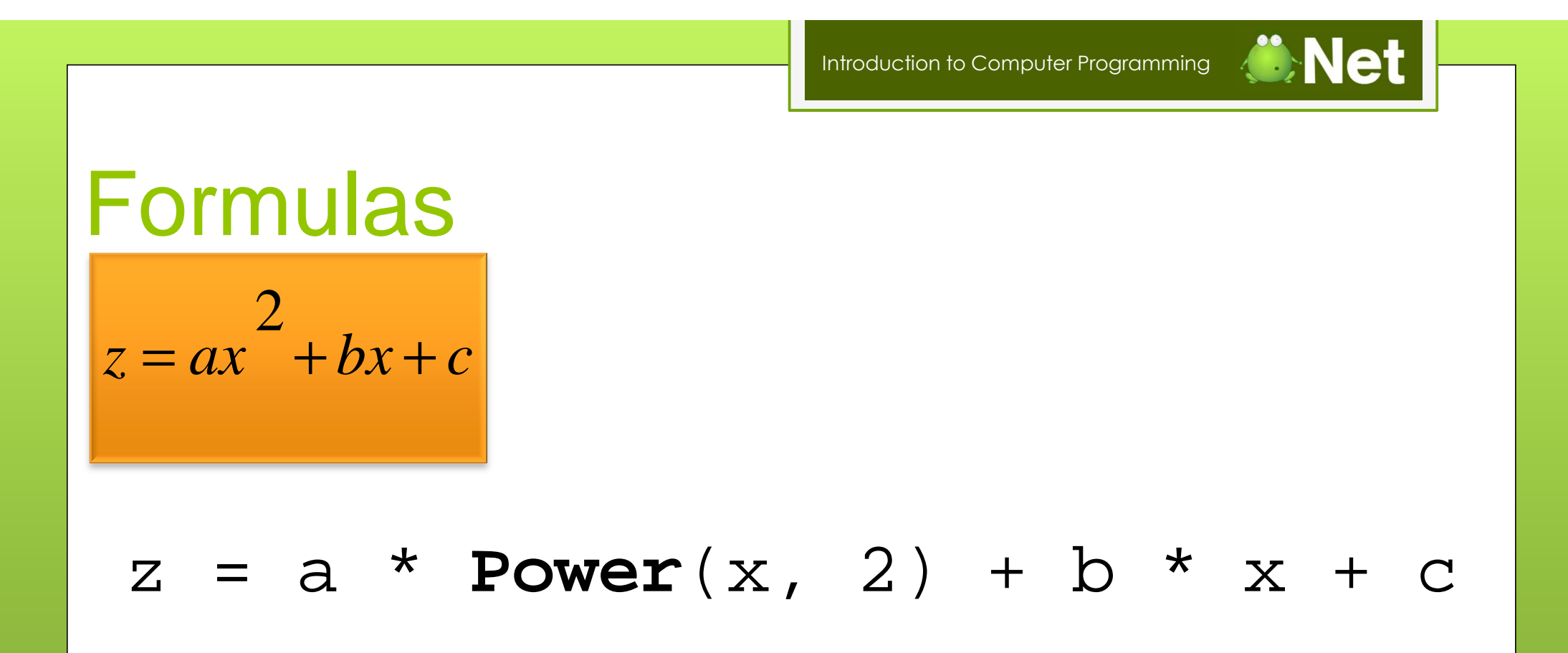

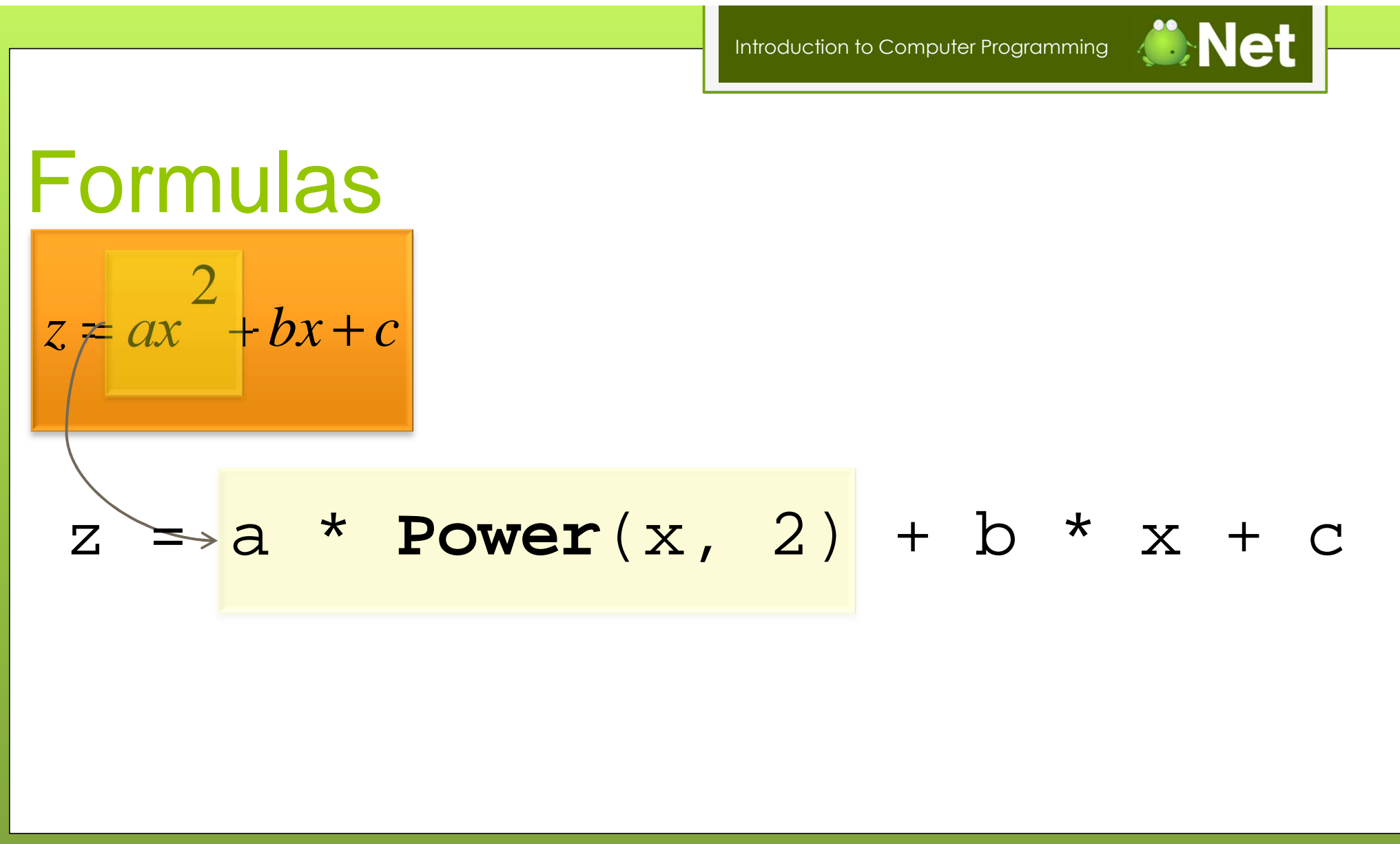

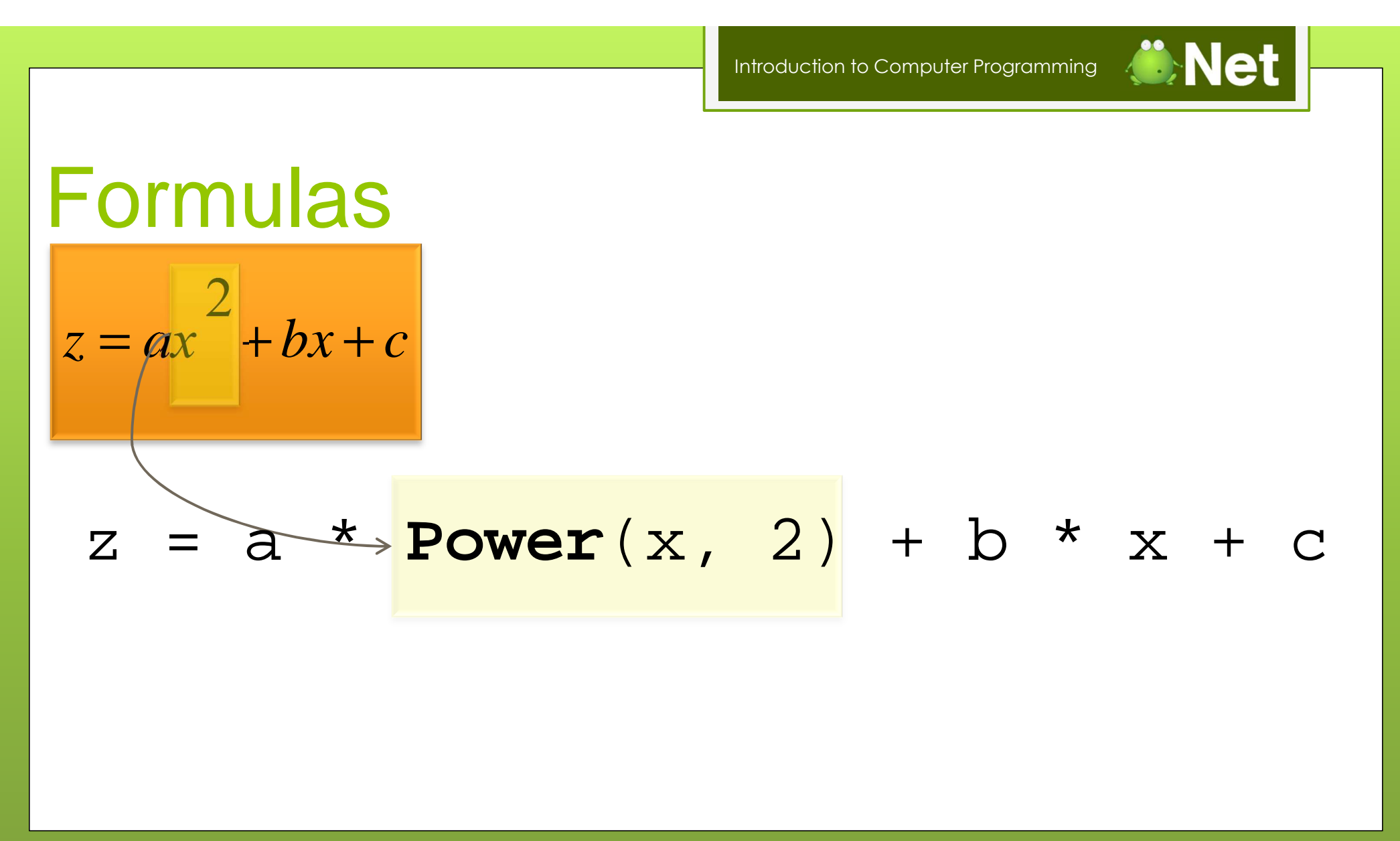

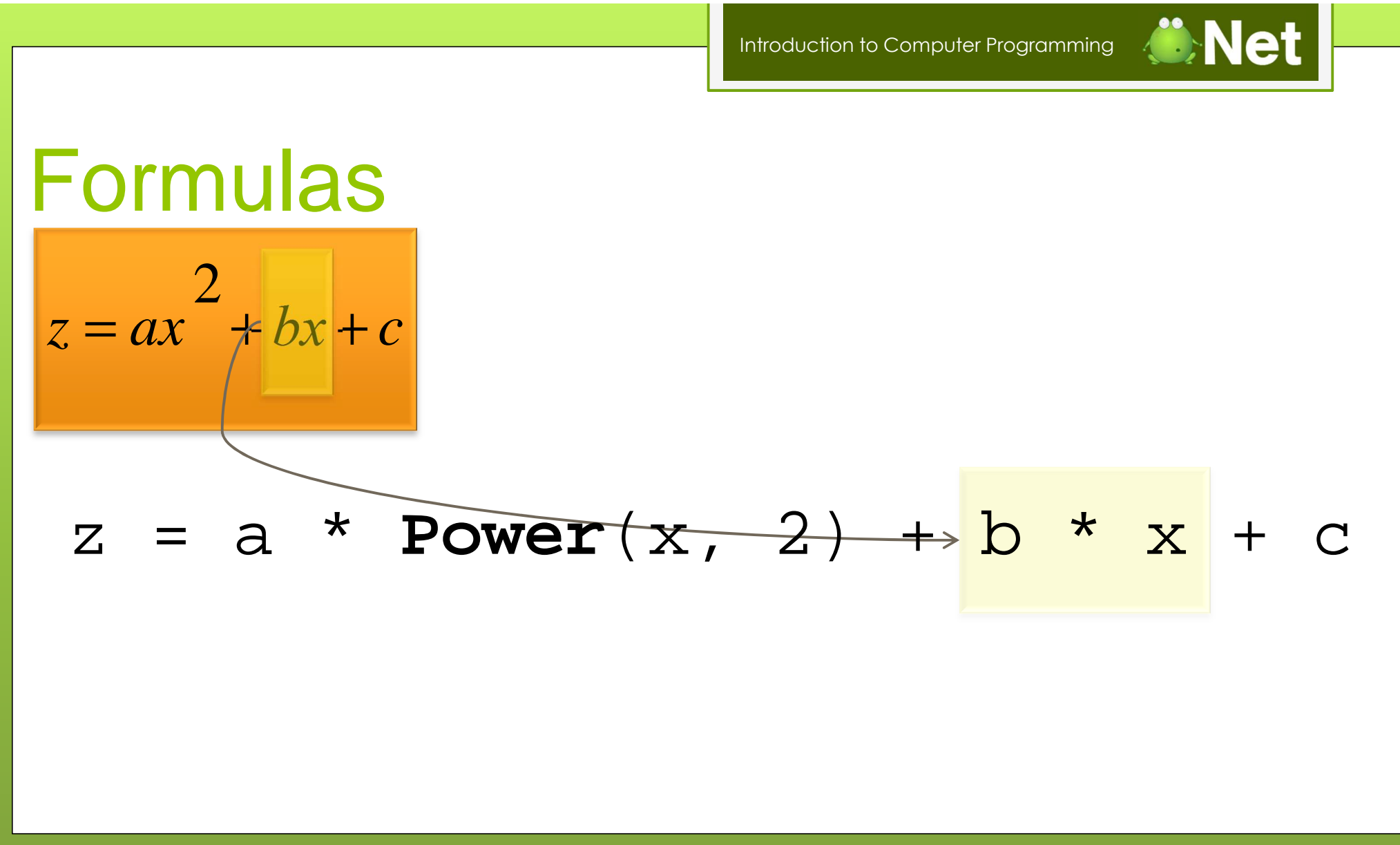

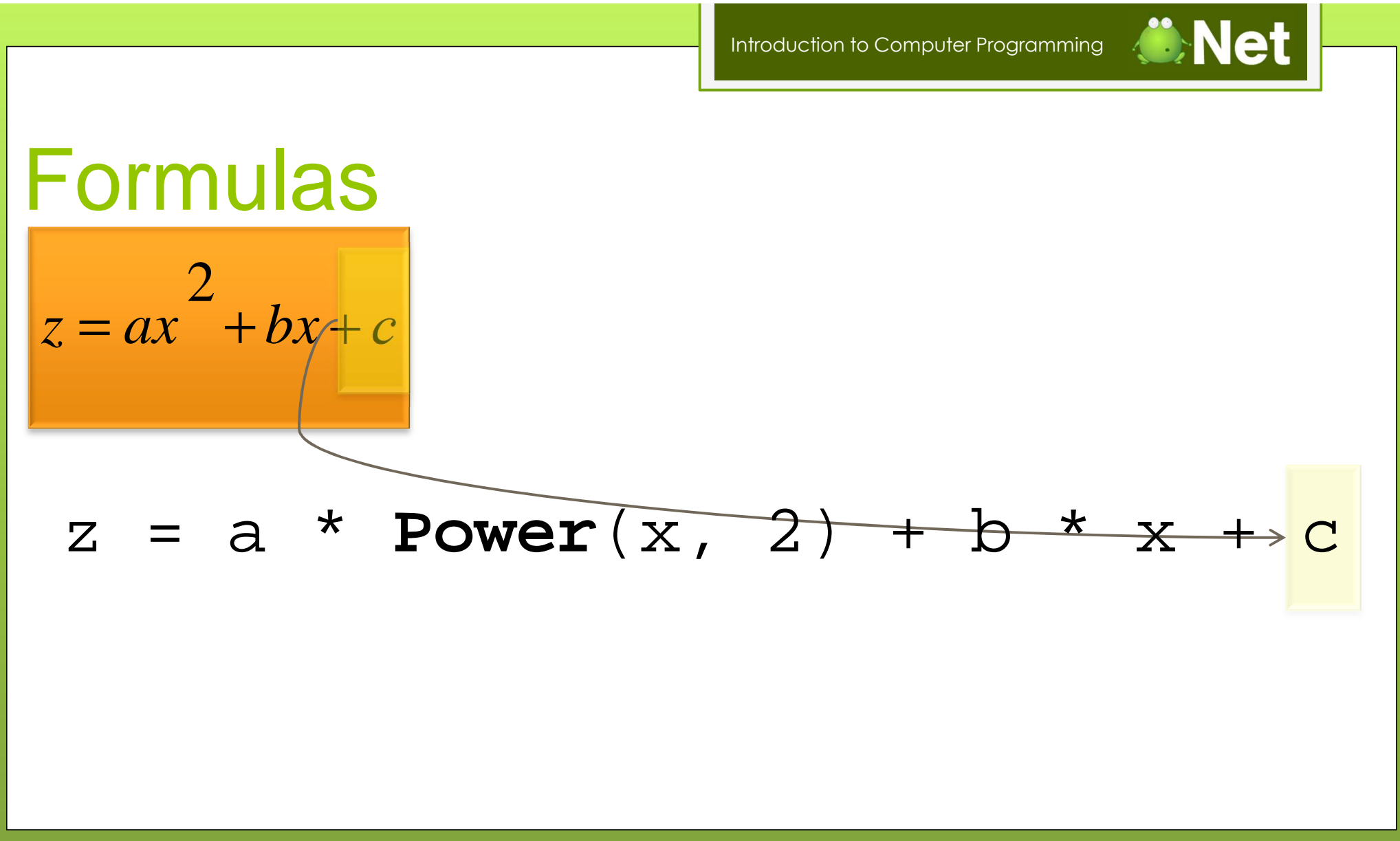

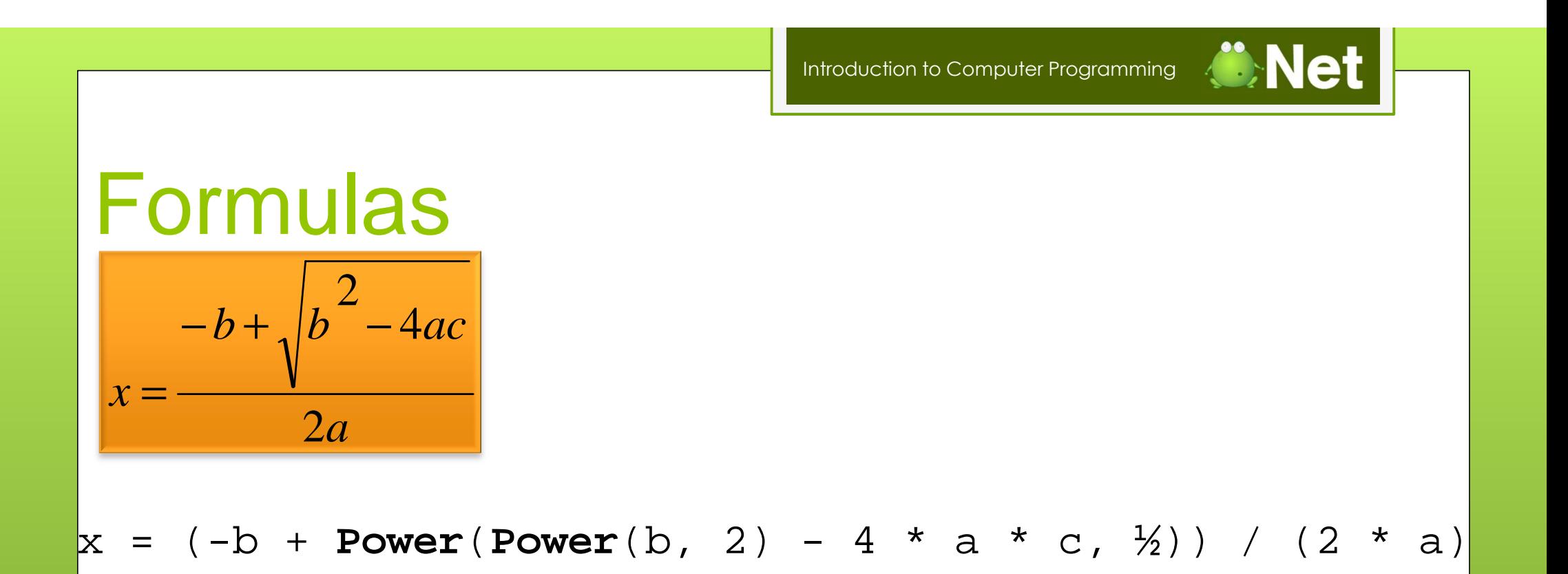

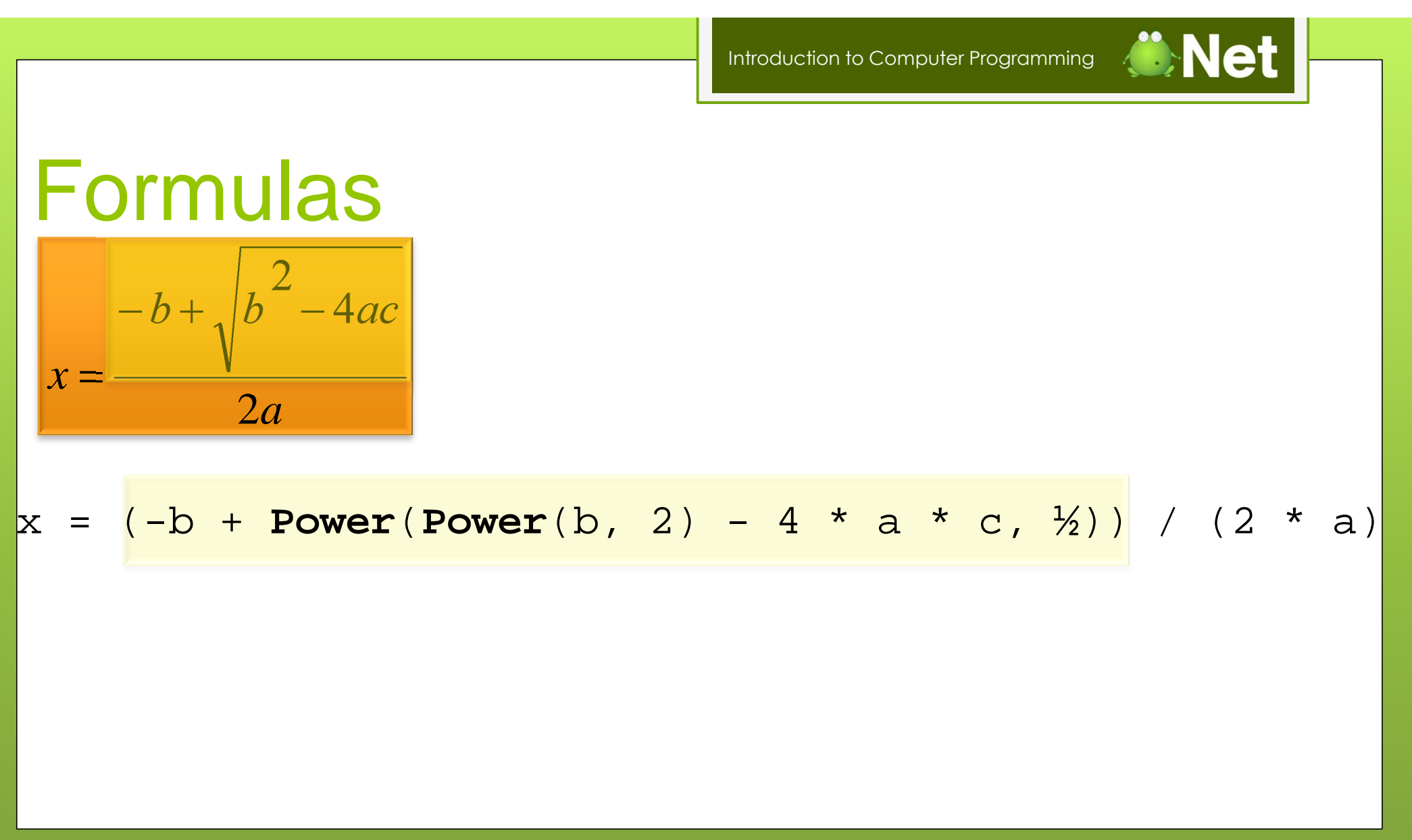

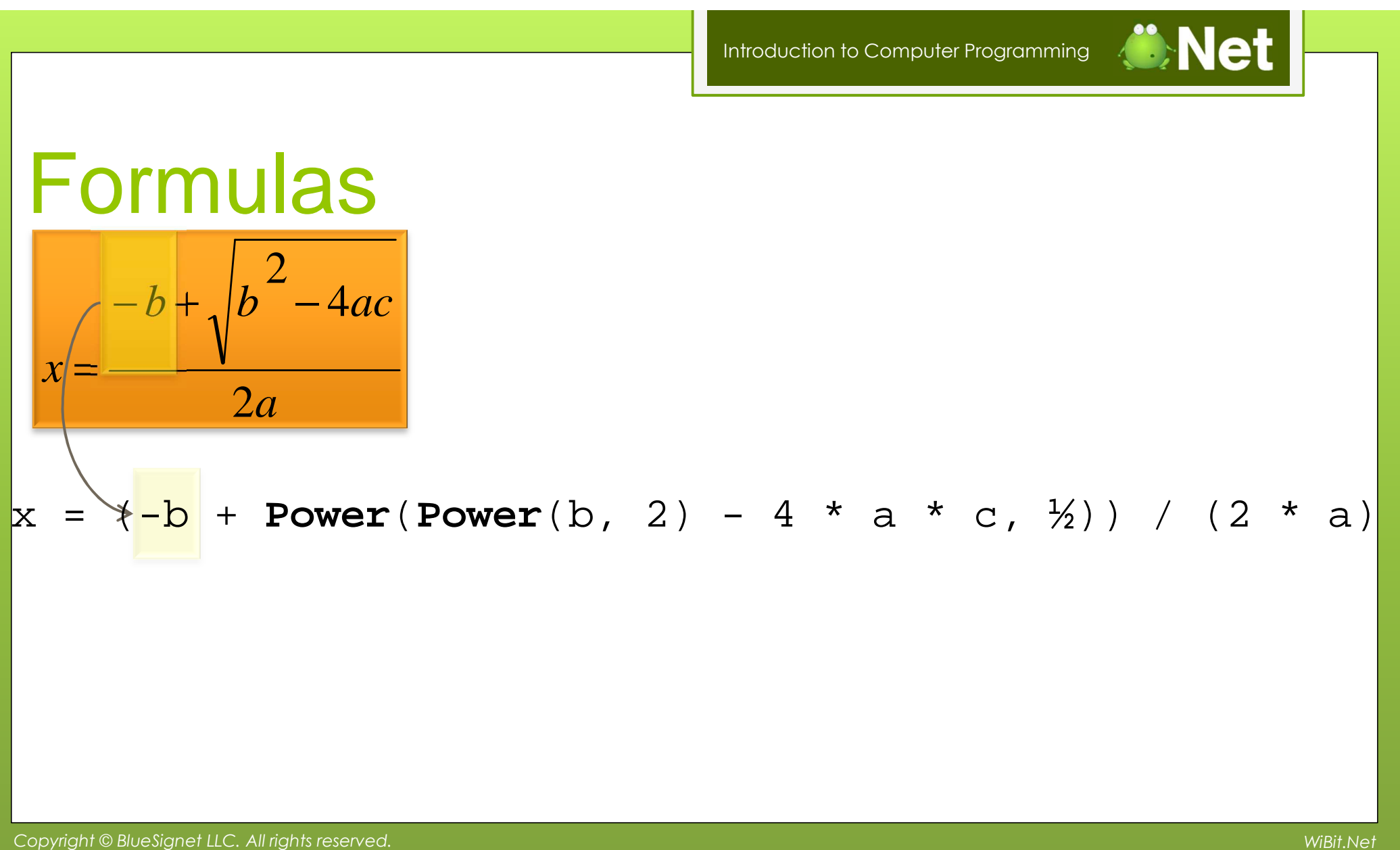

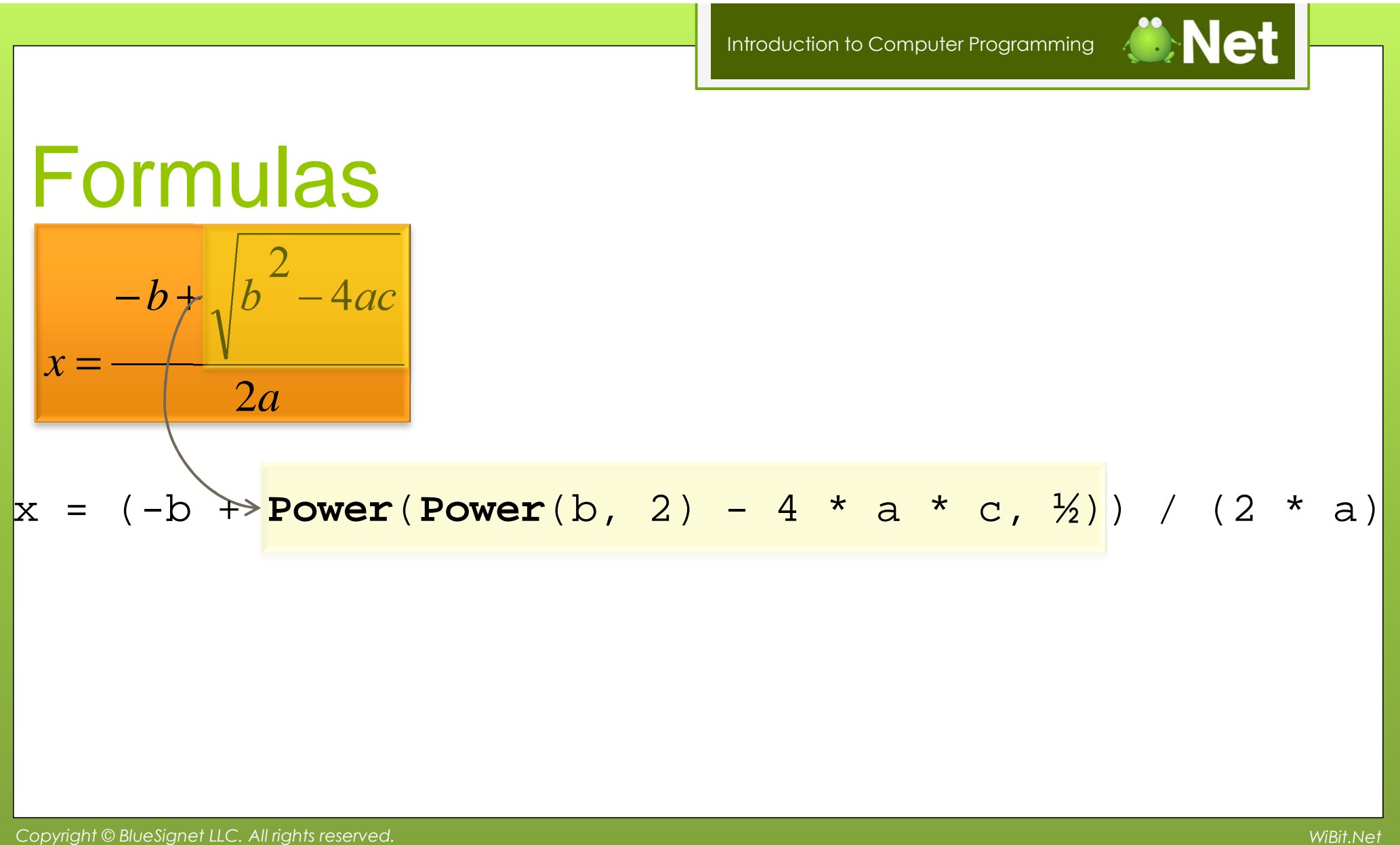

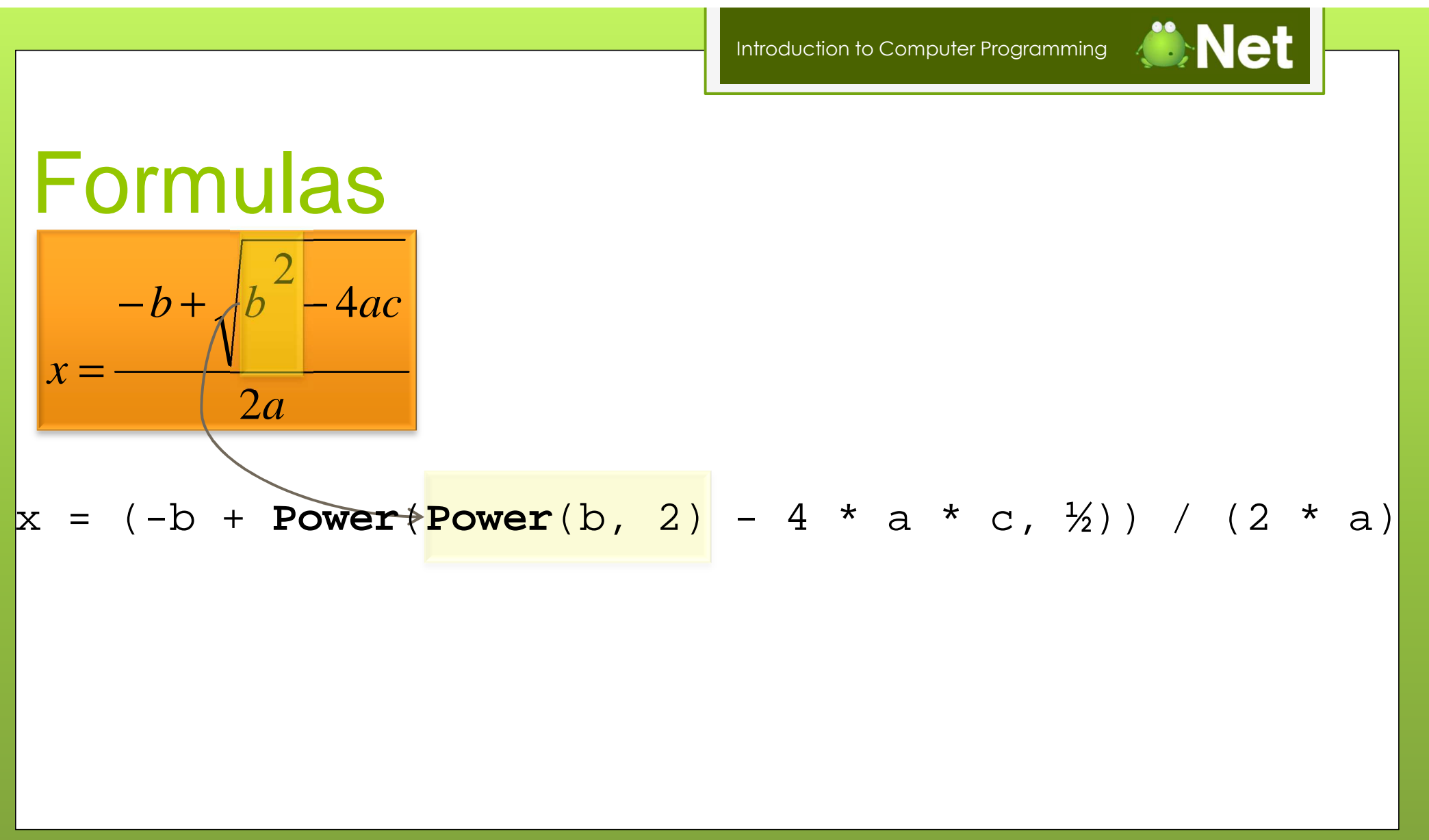

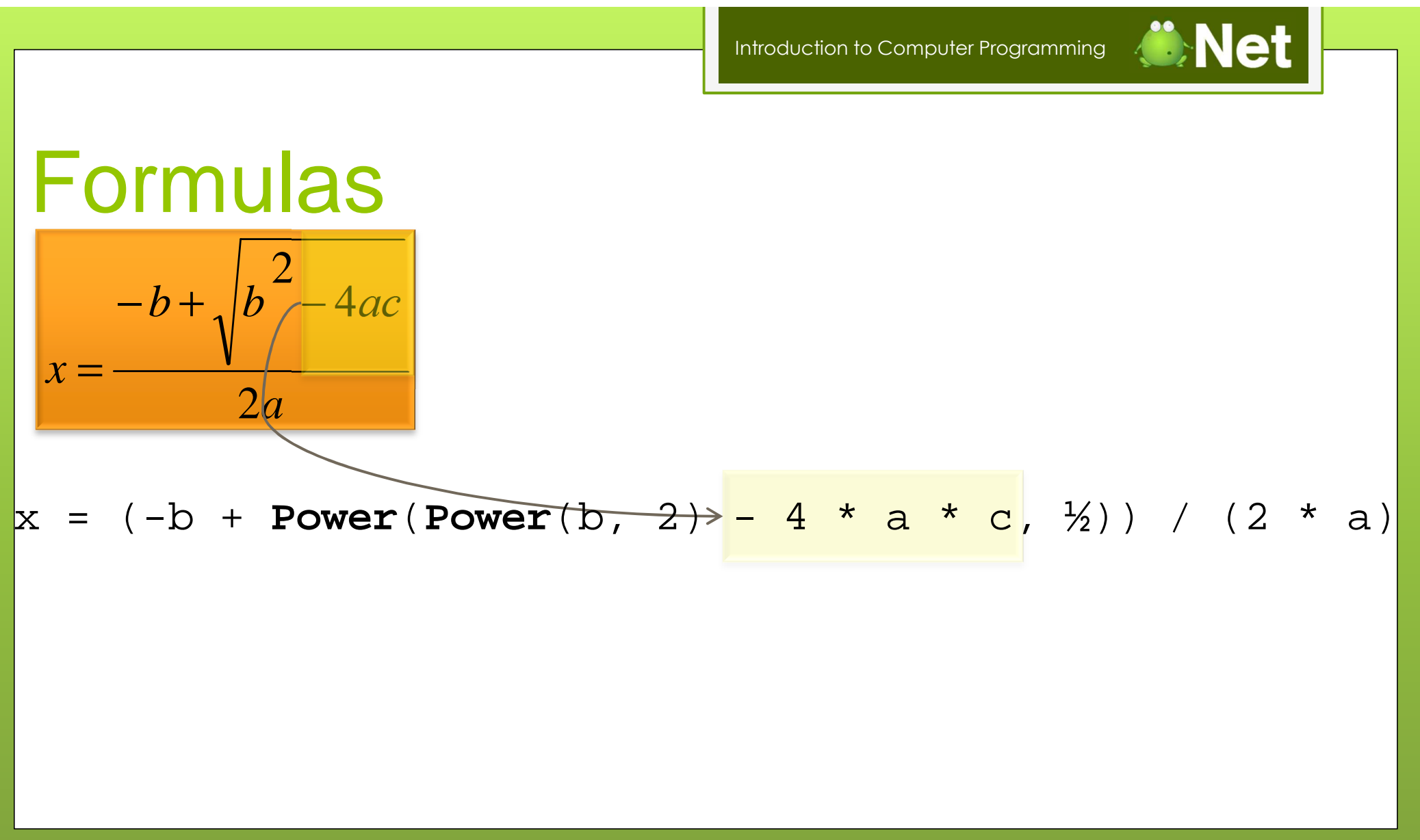

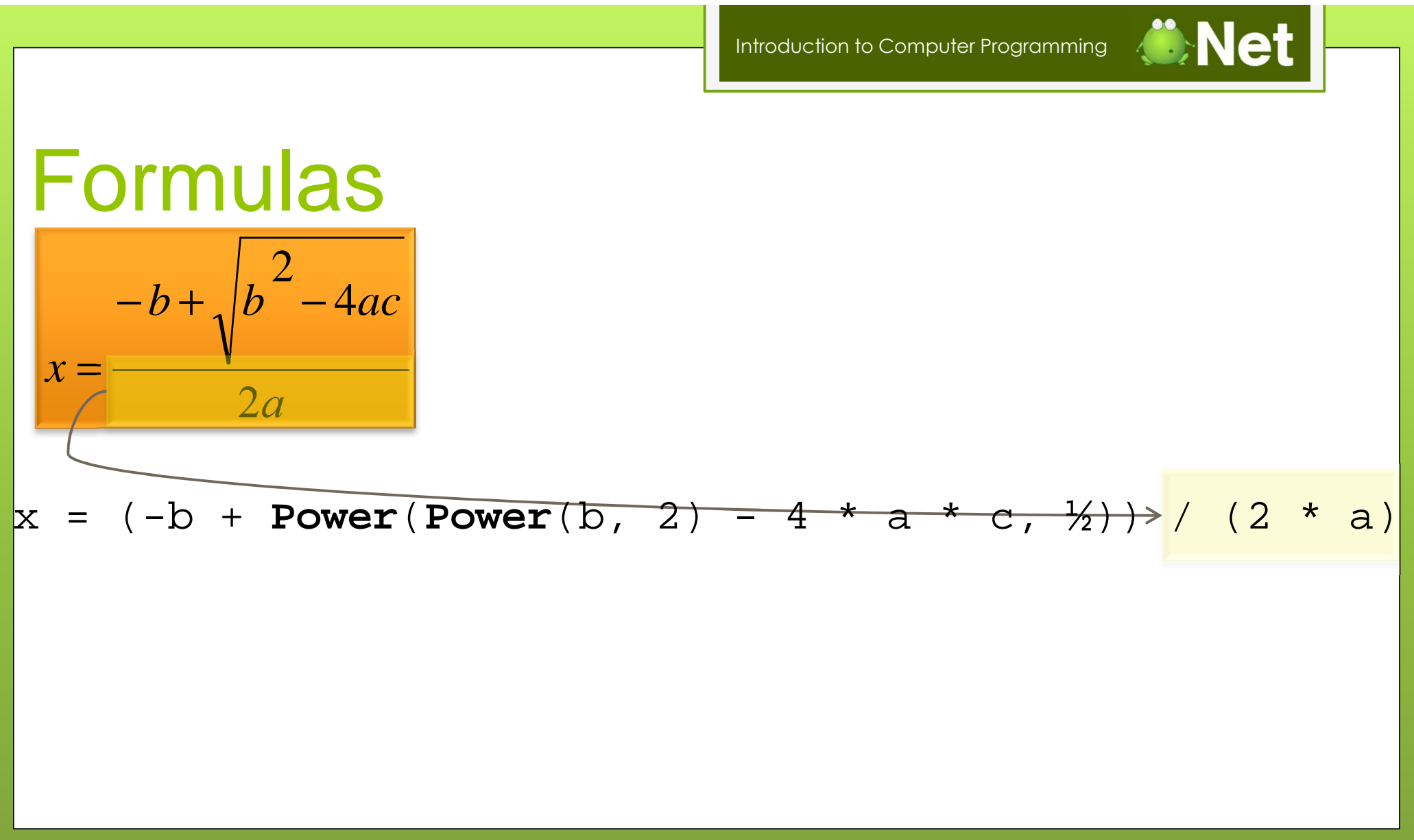

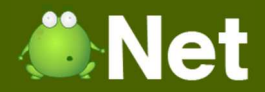

#### **Typecasting**

**o** Converting between data types

**o** One data type inherits the properties of another

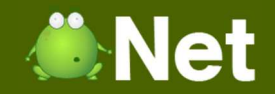

### Where to use Typecasting **Integer** x = 4 **Integer** y = 10

#### **Double** z = y / x

 $Z = 2$ 

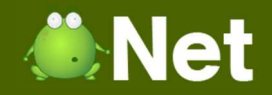

### Where to use Typecasting**Integer** x = 4 **Integer** y = 10

#### **Double** z = (**Double**)y / (**Double**)x

 $z = 2.5$ 

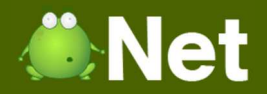

#### Variable Declaration

C++

- **int** Number = 1234;
- **char** <sup>c</sup> <sup>=</sup>'s';
- **string** word <sup>=</sup>"Hello!";
- **bool** isTrue = true;
- **double** pi = 3.14

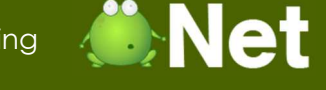

#### Variable Declaration

Visual Basic (Beginners All-Purpose Symbolic Instruction Code)

- Dim Number As **Integer** = 1234
- Dim <sup>c</sup>As **Char** = "s"
- **O** Dim word As **String** = "Hello!"
- Dim isTrue As **Boolean** = true;
- Dim pi As **Double** = 3.14

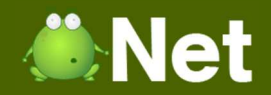

#### Variable Declaration

#### o PERL / PHP

- $\bullet$  \$Number = 1234;
- \$word <sup>=</sup>"Hello!";
- **o** \$isTrue = true;
- $\bullet$  \$pi = 3.14;

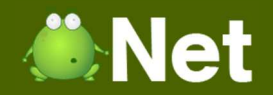

### Variable Declaration

#### o TCL

- set Number 1234;
- set word "Hello!";
- O set isTrue 1;
- set pi 3.14;

# WiBit. Net

#### The End?